## HIGH TEMPERATURE AND CORROSION RESISTANT COATING

# TACCOTA®

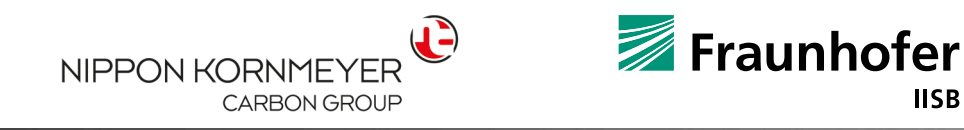

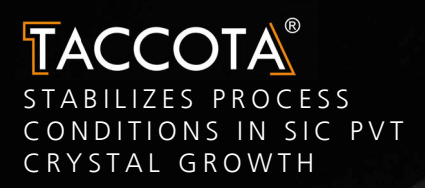

250 MM DIAMETER PVT CRUCIBLE

### HIGH TEMPERATURE AND CORROSION RESISTANT COATING

Nippon Kornmeyer Carbon Group GmbH and Fraunhofer IISB present their innovative and patented tantalum carbide coating technology TACCOTA ® .

The high temperature and corrosion resistant coating can be applied to graphite substrates and used in semiconductor material production and processing. It secures graphite parts from decomposition and corrosion in typical high temperature and reactive gas processes like SiC and nitride PVT crystal growth and epitaxy, ion implantation, and plasma processing . The benefit is an increased lifetime and improved cost of ownership.

### **R&D BY FRAUNHOFER IISB:**

- Delivery of test parts and application demonstrators
- Application testing support
- Custom tailored coating developments and short feedback loops
- R&D project collaboration

#### **PARTS SUPPLY BY NIPPON KORNMEYER CARBON GROUP GMBH:**

From small batches to relevant production quantities

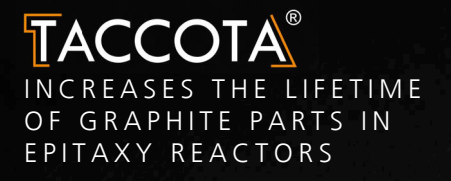

SCALABLE UP TO 1000 MM WITH THE TYPICAL ROUGHNESS AND FLATNESS

## ADVANCED COATING

### IMPROVED SEMICONDUCTOR PROCESSES WITH REDUCED PRODUCTION COSTS

### **TECHNOLOGY BENEFITS**

- **Flexible for part size and geometry**
- **Part refurbishment possible**
- **Industry ready**
- **Environmentally friendly**
- Free of conflict affected materials

### **COATING FEATURES AND BENEFITS**

- High temperature resistance / melting point (up to 3000°C)
- Resistance against corrosive gases and fluids, molten metals and salts
- Abrasion resistance and good adhesion to the substrate
- Avoidance of contact reactions
- Adjustable from porous to dense layers with different permeabilities
- Thickness between 20 200 µm possible

# TACCOTA<sup>®</sup> COATING THICKNESS

### FLEXIBILITY IN COATING PROPERTIES

The process technology allows the adjustment of the desired coating properties such as thickness and composition.

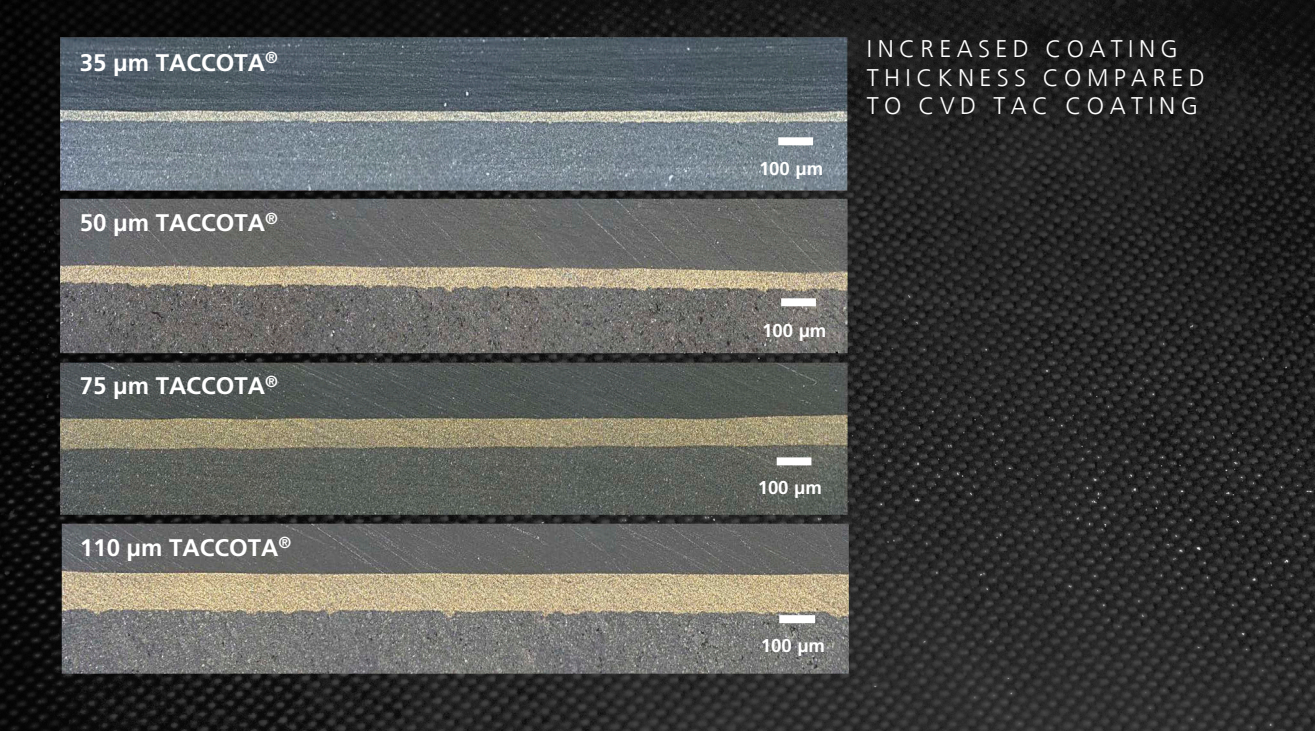

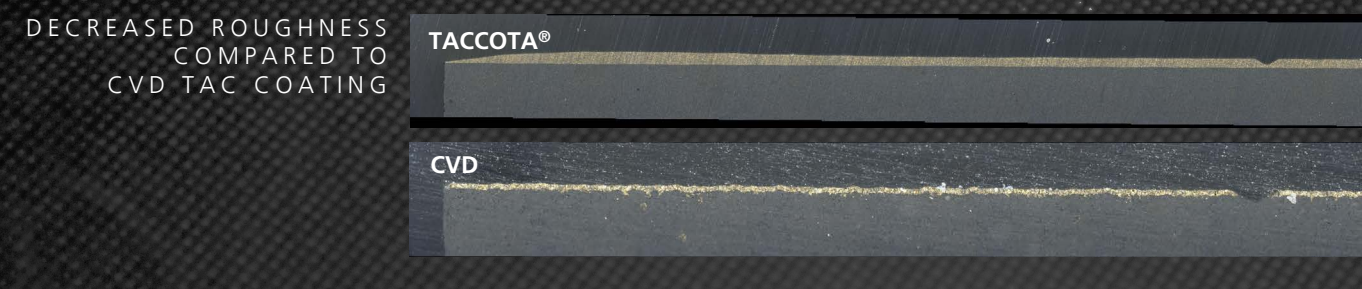

### TACCOTA<sup>®</sup> MECHANICAL PROPERTIES

### ABRASION RESISTANCE AND ADHESIVE STRENGTH

Scratch test results of TACCOTA<sup>®</sup> spray coating with variable thicknesses vs. CVD TaC coatings performed after DIN50324 / ASTM G99 and G133:

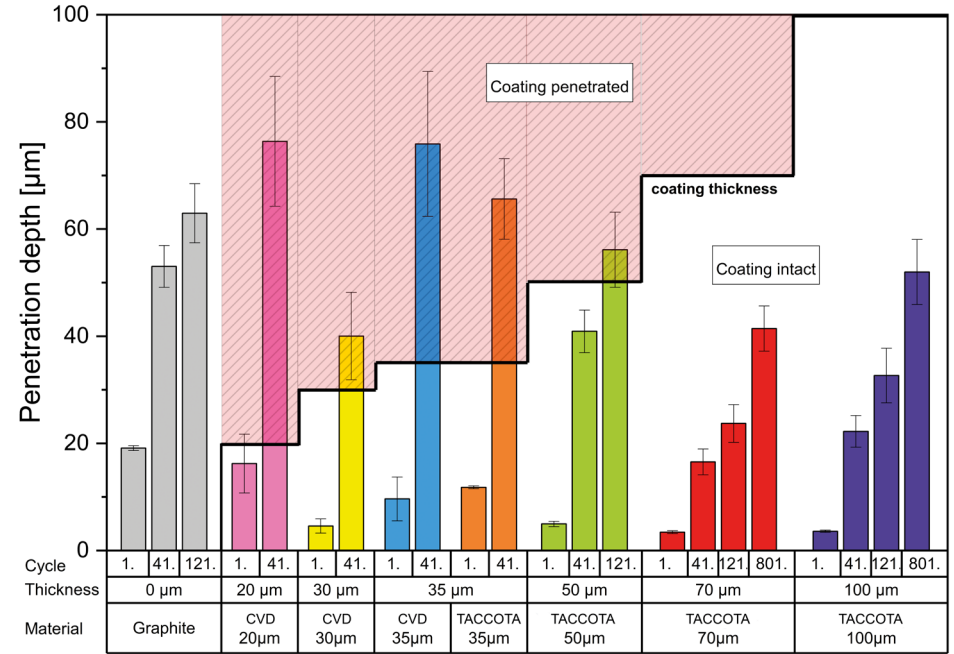

ENHANCED WEAR RESISTANCE DUE TO INCREASED COATING THICKNESS

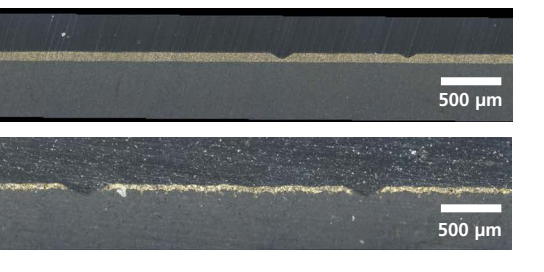

- Cross cut test after DIN EN ISO 2409:2013 06 reveals that TACCOTA ® is classified as ISO 0
- Pull off test after DIN EN ISO 4624:2014 06 showed 1.58 MPa adhesive strength before failure of the adhesive used for the measurements

# **TACCOTA**<sup>®</sup> LOW-CONTAMINATION WAFER CARRIERS

- TANTALUM SURFACE C O NTAMINATION IS INITIALLY ALWAYS BELOW 2E10 AT/CM² AND FURTHER DROPS WITH INCREASING EPI RUN NUMBER
- EVEN THE LOWER SIC W AFER SURFACE WHICH IS IN DIRECT CONTACT TO TACCOTA ® SHOWS NO SIGNIFICANT CONTAMINATION (RUN #6)
- ALREADY 6 RUNS WITHOUT ANY DAMAGE OF THE CARRIER AND COATING DEMONSTRATED

TACCOTA<sup>®</sup> WAFER CARRIER BEFORE SIC EPITAXY RUN

### TACCOTA ® COATING PERFORMANCE UNDER SIC EPITAXY CONDITIONS

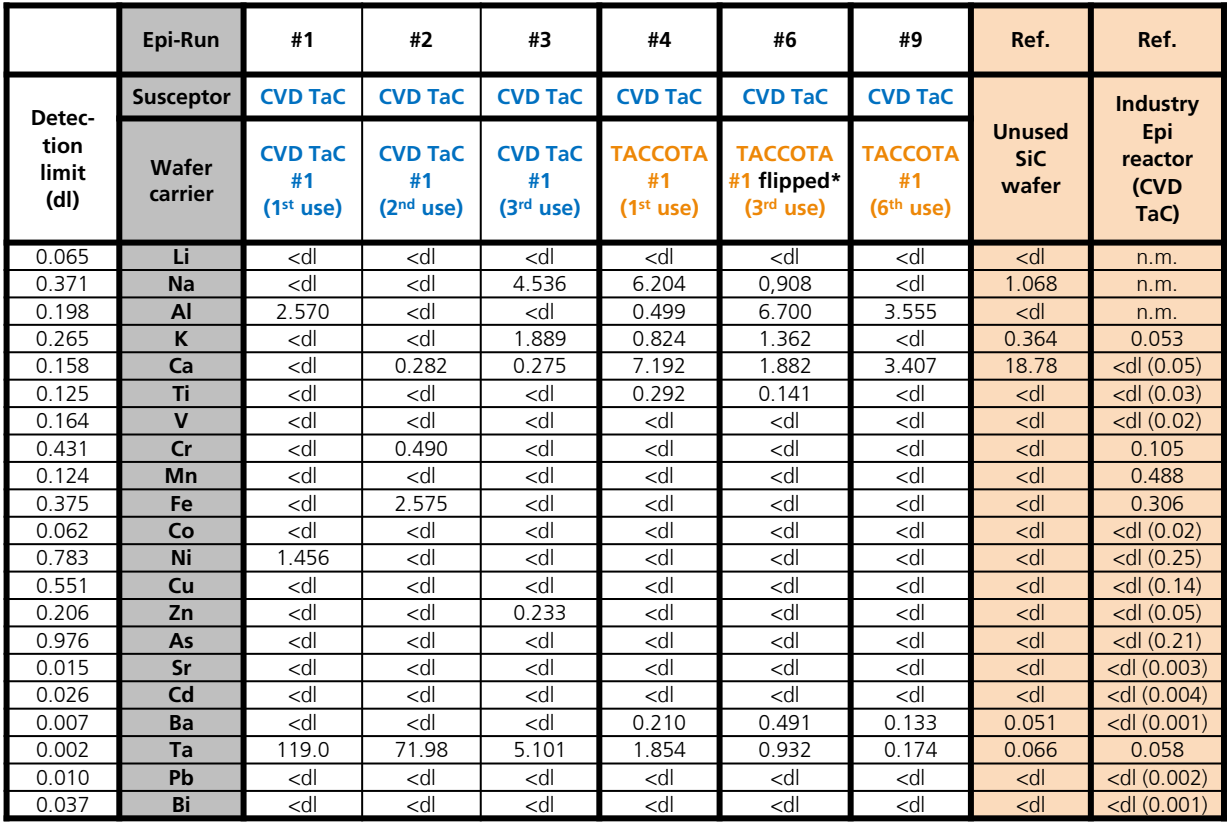

### **CHANGE WAFER CARRIER FROM CVD - TAC T O TACCOTA ®**

Values for surface contamination in 1E10 at/cm<sup>2</sup>, measured by VPD ICP-MS on Si-side of epi-ready Ø100 mm SiC-wafers. For each run, a virgin cleaned SiCwafer was used with Si-side on top.

\*In run #6, the SiC-wafer was intentionally flipped with Si-side in direct contact to TACCOTA<sup>®</sup> wafer carrier.

# **TACCOTA**<sup>®</sup> LOW-CONTAMINATION WAFER CARRIERS

- WAFER CARRIERS DO NOT LEAD TO ADDITIONAL CONTAMINATION OF THE SIC WAFER TOP SURFACE IN COMPARISON TO CVD TAC COATING
- THE NUMBER OF FIRST EPI R UNS AFTER WHICH THE TANTALUM CONTAMINATION REACHES A NON-CRITICAL RANGE CAN BE REDUCED
- BY THE USE OF TACCOTA<sup>®</sup> SUSCEPTOR & WAFER CARRIER, THE INITIAL TANTALUM SURFACE CONTAMINATION ON THE SIC WAFER TOP SURFACE CAN BE REDUCED BY 75 %.

TACCOTA ® WAFER CARRIER AFTER 6 SIC EPITAXY RUNS

### TACCOTA ® COATING PERFORMANCE UNDER SIC EPITAXY CONDITIONS

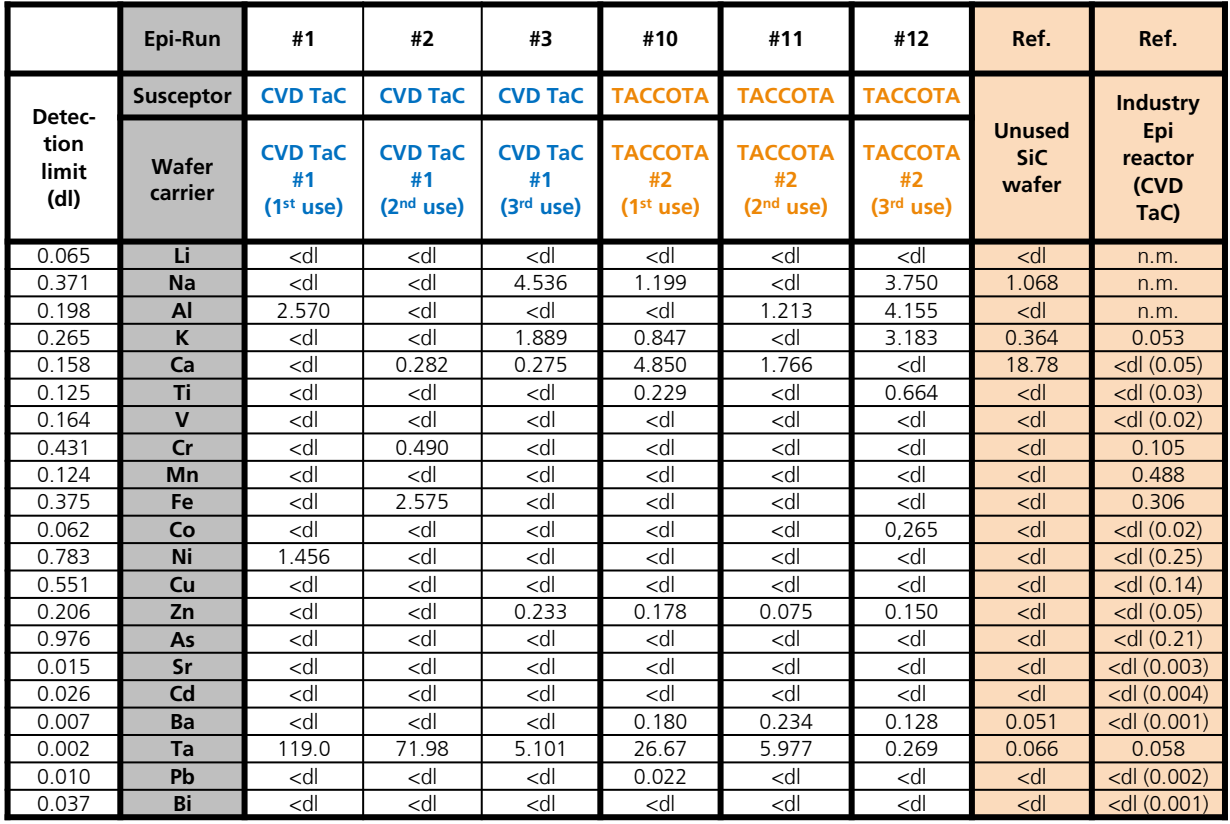

### **COMPLETE CHANGE FROM CVD - TAC T O TACCOTA ®**

Values for surface contamination in 1E10 at/cm<sup>2</sup>, measured by VPD ICP-MS on Si-side of epi-ready Ø100 mm SiC-wafers. For each run, a virgin cleaned SiCwafer was used with Si-side on top.

### **Fraunhofer Institute for Integrated Systems and Device Technology IISB**

Schottkystraße 10 91058 Erlangen **Germany** 

#### **Contact:**

Dr.-Ing. Matthias Trempa Group Manager Crystallization and Coating Technologies Phone +49 9131 761 268 matthias.trempa@iisb.fraunhofer.de

**www.iisb.fraunhofer.de**

### **Nippon Kornmeyer Carbon Group GmbH**

Im Nassen 3 53578 Windhagen **Germany** 

#### **Contact:**

Dirk Muetzenich Global Product Management & Sales Phone +49 16096073490 dirk.muetzenich@carbongroup.com

### **www.nk - carbon.de**

Photography: © Fraunhofer IISB

 **© Fraunhofer IISB | www.iisb.fraunhofer.de**